# **Foreman - Feature #21694**

# **Add MTU support for subnets**

11/16/2017 06:05 PM - Baptiste Agasse

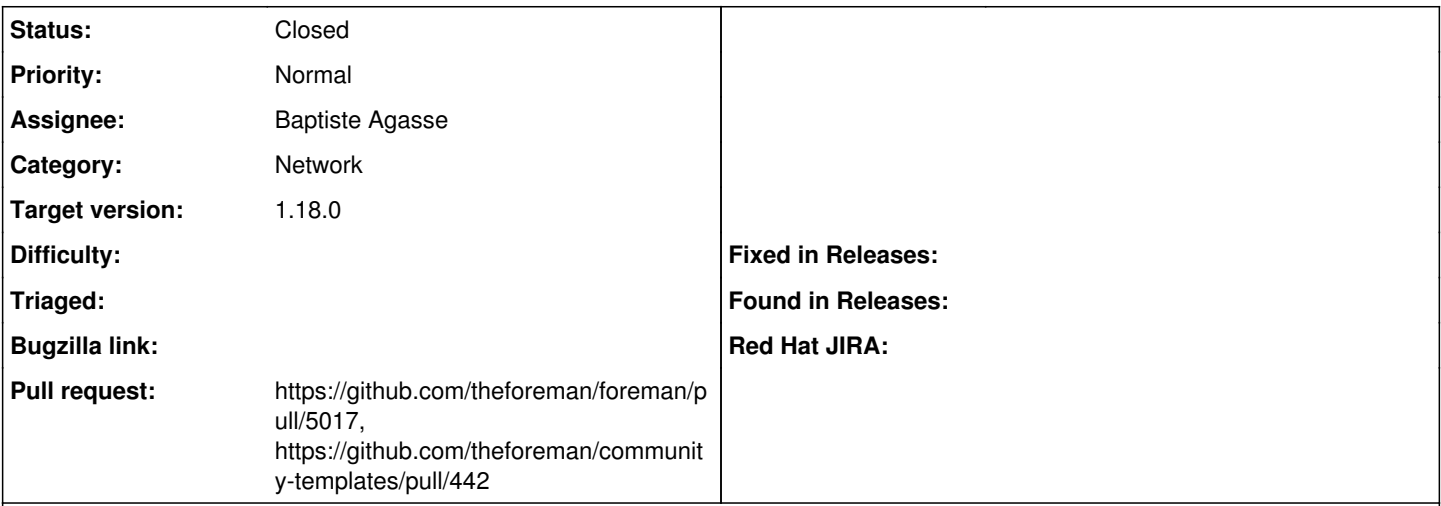

## **Description**

Currently it's not possible to change the MTU value of a subnet, and all network interfaces are configured with the default MTU value without possibility to override it easily.

It would be nice to add an MTU field to subnet and use this value to configure the MTU of network interfaces in this subnet at provisioning time.

## **Related issues:**

Related to Hammer CLI - Bug #23401: Subnet command does not display MTU **Closed**

## **Associated revisions**

## **Revision f175f751 - 04/04/2018 02:20 PM - Baptiste Agasse**

fixes #21694 - Add MTU to subnet

## **Revision 92c17a1a - 04/04/2018 02:20 PM - Baptiste Agasse**

fixes #21694 - Add MTU to subnet and interface API

#### **Revision 6b65706a - 04/04/2018 02:20 PM - Baptiste Agasse**

fixes #21694 - Add consistency validation for MTU and VLAN

## **Revision d313cc81 - 04/08/2018 06:49 PM - Baptiste Agasse**

fixes #21694 - Add MTU support for kickstart installations

#### **History**

#### **#1 - 11/20/2017 10:08 AM - Marek Hulán**

*- Tracker changed from Bug to Feature*

#### **#2 - 11/20/2017 01:29 PM - Ohad Levy**

how about using a parameter?

### **#3 - 11/20/2017 01:58 PM - Baptiste Agasse**

We workaround the lack of MTU in subnet like this at this time. But we have some hosts with multiple interfaces with different MTUs (eg: admin iface with default MTU=1500, Storage ifces with MTU=9000,and sometimes ifaces with MTU=1496) and these cases not easy to handle. If we add the MTU directly in the subnet, we can provision hosts, linked to multiple subnets and all interfaces of theses hosts will take the right MTU for all ifaces.

How I was thinking about it is:

- Adding optional 'mtu' field to subnets
- Modify provisioning templates to add MTU support and be backward compatible with foreman versions that don't support mtu in subnets (try if subnet respond to 'mtu'. If it's the case and the value is not blank, set the provided MTU, else don't touch anything).

### **#4 - 11/21/2017 09:52 AM - Marek Hulán**

I think you can achieve the same with subnet parameters today but I agree that built-in support would be nice. Do you plan to work on the patch? Also the template does not have to be backwards compatible I think, we update all shipped template with every seed and we lock them. Since templates are now version (branch per release in community-repo) we can simply rely on the feature being present.

### **#5 - 11/21/2017 12:46 PM - Baptiste Agasse**

Patches for foreman and templates are ready, I just wanted some feedback on this before pushing.

### **#6 - 11/21/2017 12:54 PM - The Foreman Bot**

- *Status changed from New to Ready For Testing*
- *Assignee set to Baptiste Agasse*
- *Pull request https://github.com/theforeman/foreman/pull/5017 added*

## **#7 - 11/21/2017 12:57 PM - Marek Hulán**

Obviously I can't speak for others but you have my thumb :-)

#### **#8 - 11/21/2017 04:28 PM - The Foreman Bot**

*- Pull request https://github.com/theforeman/community-templates/pull/442 added*

## **#9 - 04/04/2018 02:21 PM - Timo Goebel**

*- translation missing: en.field\_release set to 330*

## **#10 - 04/04/2018 03:02 PM - Anonymous**

- *Status changed from Ready For Testing to Closed*
- *% Done changed from 0 to 100*

Applied in changeset [f175f7510d9e334c468ecfdcfc69c7a8485f21a1](https://projects.theforeman.org/projects/foreman/repository/foreman/revisions/f175f7510d9e334c468ecfdcfc69c7a8485f21a1).

#### **#11 - 04/26/2018 11:35 AM - Marek Hulán**

*- Related to Bug #23401: Subnet command does not display MTU added*